EuroOffice Map Chart License Keygen

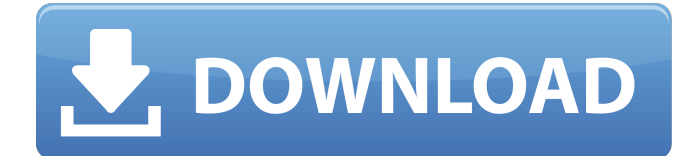

**EuroOffice Map Chart Crack+ [Mac/Win] [2022-Latest]**

**EuroOffice Map Chart License Key Full Download**

# Related Links: Download Now - EuroOffice Map Chart Crack Mac If you have any suggestions or find any bugs, please post them in the comments below! EuroOffice Map Chart Torrent Download

changes each Wednesday with new features and enhancements.Q: How to restart NodeJs application after restarting Elastic Beanstalk? Is there a good way to restart the Nodejs app container after a redeployment using Elastic Beanstalk? I can get to a point

where it re-deploys an updated application version, but there is no way to restart the container after that. A: You can use the AWS console to stop and start a particular instance, or you can use the AWS CLI. On the console, use the following: ec2-descri be-instances ec2-stopinstances ec2-startinstances ...then use the CLI to stop and start the instances: aws ec2 stopinstances --instances i-1234567890abcdefg== aws ec2 startinstances --instances i-1234567890abcdefg== That should be the starting point, but will assume that the

instances are healthy. I haven't tried this on instances that haven't already been provisioned, but this would definitely be the correct starting point. If you do need to stop and start them, make sure to refer to the image that the Elastic Beanstalk instance

uses to avoid destroying any data. The present invention relates to an electric wiring structure of an electronic device. The electronic device, such as a personal computer, is employed as various appliances in the home. And, it is common that the

# electronic device is capable of controlling various household appliances by connecting the electronic device with various electric appliances. For example, by connecting an electronic device (e.g., personal computer) with household electrical

appliances such as a washing machine or a television in the home, the user of the electronic device (personal computer) can control the washing machine or the television or even run the appliance by using his/her computer. As well known, the electric appliances

are generally connected with each other through a control circuit such as a signal cable and a pair of power cables. The control circuit is used for the control of the appliance and the electric appliance is supplied with electric power through the power

cables. In the electric wiring structure of the prior art, however, since only the control circuit 09e8f5149f

**EuroOffice Map Chart Free Download X64**

# This extension for OpenOffice.org features bar and pie charts, to show your statistics over detailed maps of the world. Each country can be color coded according to your statistics and can be displayed in a few different way Show

your data over a detailed map and show bar charts with countries Export to pdf, excel or print for your coworkers and clients! Eudaimonia Aion System for Microsoft Office Outlook is a powerful and easy to use email and contact manager with a database and calendar

integration for your life and work. Features : 1. Doubleclick to add contact info in To/Cc/Bcc section. Users can select more than one email address at a time for the same contact in the address book. 2. Users can see emails received and send emails with internet

calendar with meeting requests for same date and time. Meeting request can be accepted or denied with this mail address. 3. Users can manage multiple address-book and also multiple calendar and have a description and note for each contact in contact list. 4. Add & delete

contacts, search contacts, send email, add calendar and notes. 5. Sorting and filtering features of contacts, calendars and notes are available. 6. Users can add their pictures, web and web page at last. 7. Multiple skins are available. 8. Many todo options, and

reminders for them. 9. Users can integrate and use other popular tools such as POP3, IMAP, Exchange Server, FTP, SMTP etc. 10. Web calendar integration with internet calendar can be used to see Sage Office Metrics is a powerful tool for any business or large organization

that is looking to plan, track, and improve its operations. Whether you are a Fortune 50 company or a small startup with a new product or service, this application will give you a simple and smart way to manage and analyze your business metrics. Some of the features

of this application are: - Reports and dashboards - Multiplication of fields - Multi-Language - Projecting Charts - Segmentation - Moving Window Chart Sage Office Metrics provides advanced visualization for each category to quickly understand your business status.

You can customise your charts and graphs to suit your needs. With advanced filtering options, you can slice and dice your data to show trends and to find where your business is going. Reports and dashboards with charts and graphs help you focus on

#### essential areas of your business. This software also provides automated alerts and instant messaging to keep

**What's New in the?**

EuroOffice Map Chart is an OpenOffice.org project that helps you to create easily customizable visual

presentations to reflect your latest statistics. If you are considering "EuroOffice Map Chart" for your site, you should know that it is freeware for non-commercial use only, which means that you can use it for any purpose without worries about legal issues.

Nevertheless, if you feel like you want to go ahead and use it as your blog, then you should give a few minutes and make the necessary changes. The author of "EuroOffice Map Chart" is Svyatoslav "Svitos" Petryk who created the extension with the help of the user community. He

(or the project's development team) is waiting for feedback and suggestions from the public to develop the extension even better. Looking forward to your feedback! I've created simple map where I've shown all the countries in the world that have this: 1. Bathroom; 2.

Shower; 3. Water supply; So I did a list of ALL the countries where the answer is NO. I made a calculation per country and for each the respective positions. For example: If the country has 1) the answer is NO or 2) the answer is YES; counts for their

position. I did this for all countries and saved the results as a.png. So here you have the results: As you can see, the UK has the best and the smallest percentage in the answer. But then, when it comes to USA, how can one know that USA has the most bathroom? If you go to Svyatoslav's

website ( you see that there is a tab "Tools" and "Comparison" to explain all the values. So I used this information, I counted the countries with the following answers: 1. Bathroom; 2. Shower; 3. Water supply; Then I repeated the calculation for USA,

England, France and Italy, the results are: USA:

2.387355878; England:

2.00000000; France:

2.00000000; Italy:

2.38814114 How did I

do this? My secret is

that I downloaded one more png from

BouncingBall (but it

was the other way

**System Requirements:**

PC OS: Windows XP/Vista/7 Memory: 2GB or more Processor: Core 2 Duo or AMD equivalent Graphics: DirectX 8 graphics card, with Shader Model 4.0 Hard Disk: 10 GB free space Network: Broadband Internet connection Sound

Card: DirectX 9.0 compatible Input: Keyboard and mouse DVD-ROM or equivalent Input: USB keyboard and mouse Internet: Firewall and antivirus

#### Related links:

<http://armina.bio/?p=11584>

<https://vitinhlevan.com/luu-tru/2887>

[https://searchlocal.ie/wp-content/uploads/2022/06/Convert\\_String\\_For\\_C\\_Crack\\_\\_With\\_Product\\_Key\\_For\\_PC.pdf](https://searchlocal.ie/wp-content/uploads/2022/06/Convert_String_For_C_Crack__With_Product_Key_For_PC.pdf) <https://dreskapicharrufas.wixsite.com/anquibutinc/post/blackberry-video-converter-factory-crack-activation-code-april-2022> [https://newsbaki.com/wp-content/uploads/2022/06/PDF\\_Studio.pdf](https://newsbaki.com/wp-content/uploads/2022/06/PDF_Studio.pdf) <https://unoticket.com/wp-content/uploads/2022/06/esteyvo.pdf> <https://baymarine.us/wp-content/uploads/2022/06/kameli.pdf> <https://clasificadostampa.com/advert/colorcastfx-crack-download-latest/> <https://hundopi.se/2022-06-08/fluidray-rt-3-9-1-1-crack-latest/>

<https://nashvilleopportunity.com/large-business-icons-crack-free-download/>

<https://claremontecoforum.org/2022/06/last-download-for-pc-latest/>

<http://mulfiya.com/?p=2830>

<https://kaasck.com/vixen-crack-activation-key-x64-updated/> <http://commongroundva.com/?p=4306> <https://thenationalcolleges.org/?p=3713> [https://dcu.education/wp-content/uploads/2022/06/Music\\_Prodigy.pdf](https://dcu.education/wp-content/uploads/2022/06/Music_Prodigy.pdf) https://topdriveinc.com/wp-content/uploads/2022/06/Emoticons\_Pack\_Crack\_License\_Keygen.pdf <https://4g89.com/booteq-mkii-crack-product-key-full-for-windows/> <https://plainbusiness.net/?p=27844> [https://xn--doabertha-m6a.com/wp-content/uploads/2022/06/Turkish\\_Vocabulary\\_V.pdf](https://xn--doabertha-m6a.com/wp-content/uploads/2022/06/Turkish_Vocabulary_V.pdf)